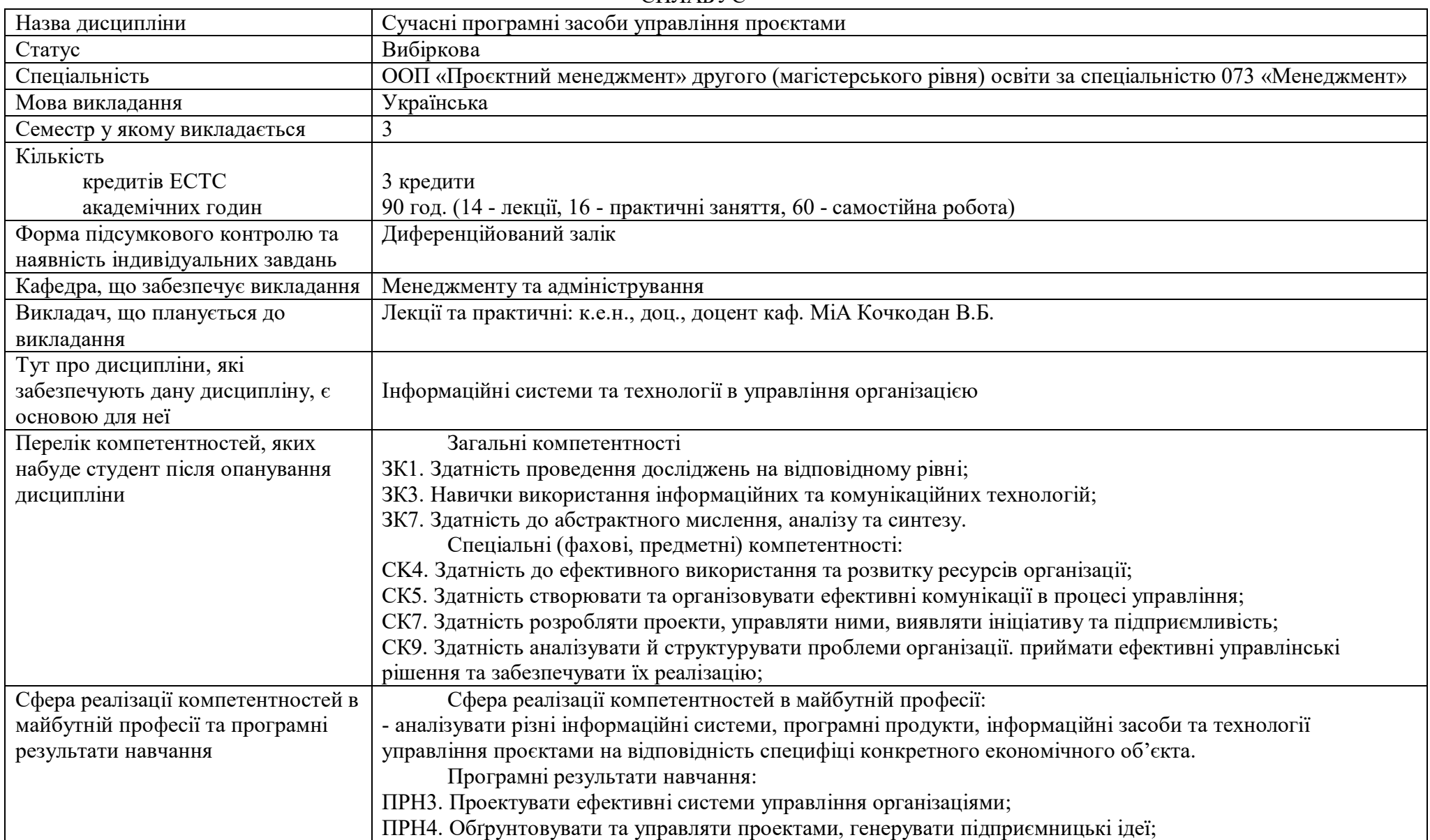

## СИЛАБУС

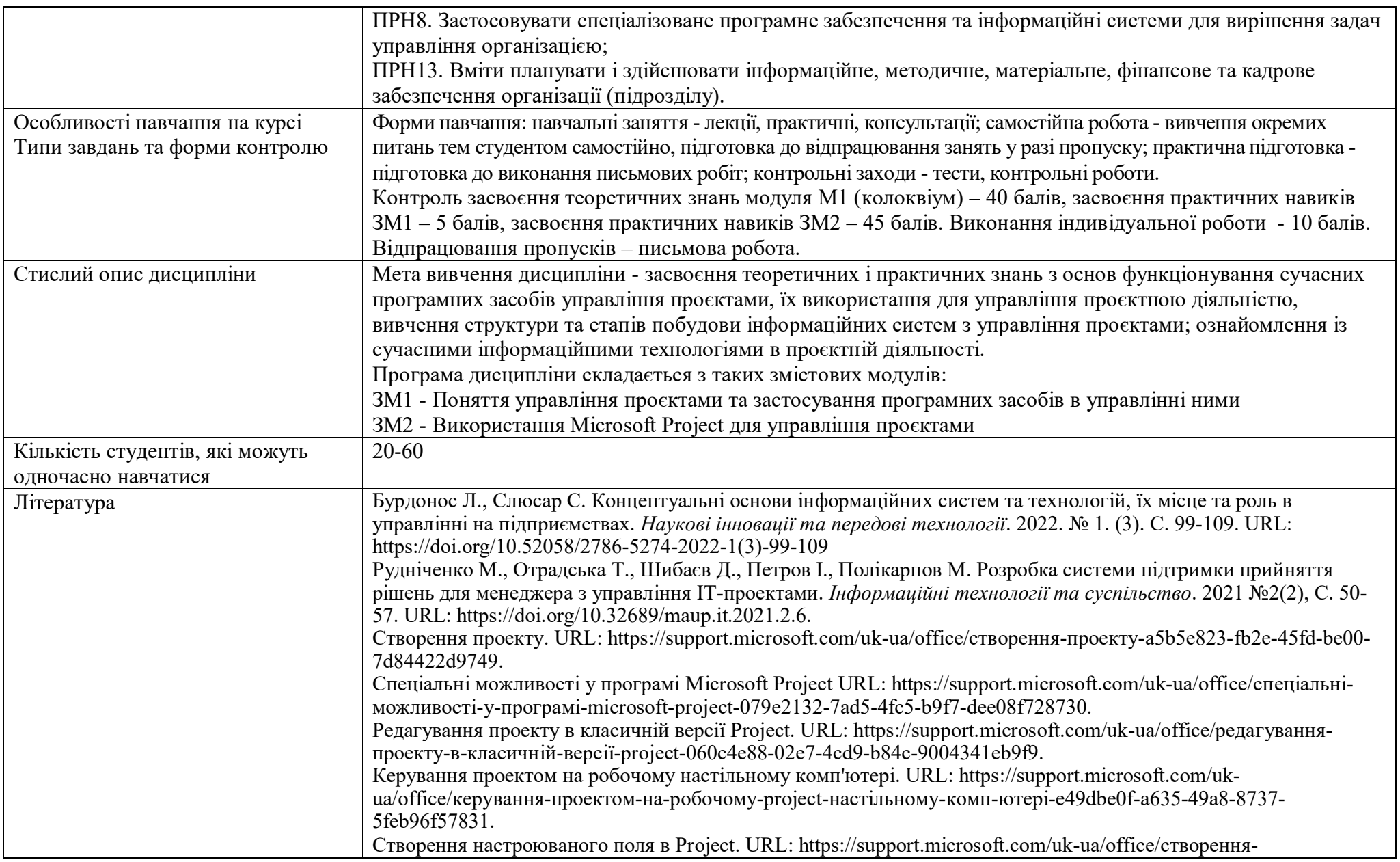

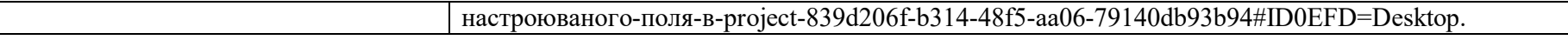